## **NORMAL WEB BROWSING (no proxy)**

**WEB BROWSER ISP INTERNET**

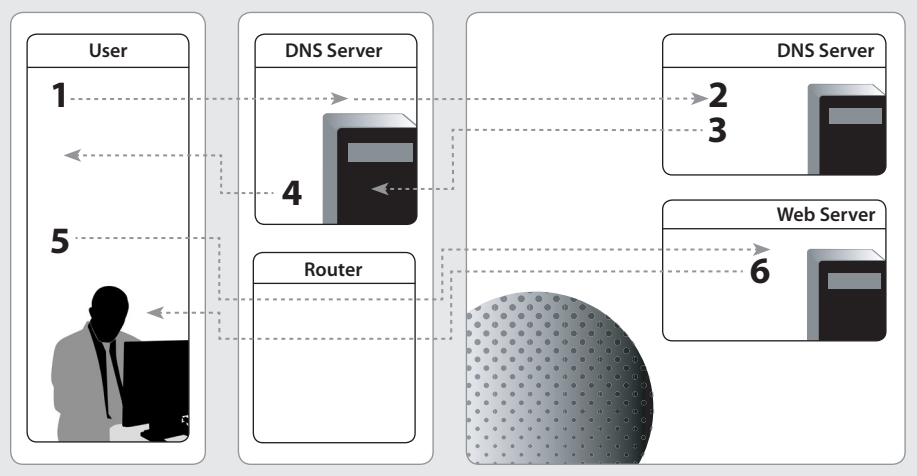

- **1.** User requests www.example.org/page.html
- **2.** DNS lookup for www.example.org
- **3.** Lookup response: www.example.org is 192.0.2.166
- **4.** www.example.org is 192.0.2.166
- **5.** Get web page: www.example.org/page.html at 192.0.2.166
- **6.** Here is www.example.org/page.html